## **Database Assignment**

### Complete the following assignment and submit your work to the hand-in folder.

Filename: your name employee list Table: Employees

**Goal:** You will create a database, a form for your database, a query, and report. Requirements for your assignment are as follows:

#### **Success Criteria:**

> Create a table for the data shown. Select the appropriate data type for each field. (jobs titles are only those listed) Add 2 new fields of your choosing. (e.g. wage, hours, birthdate etc.)

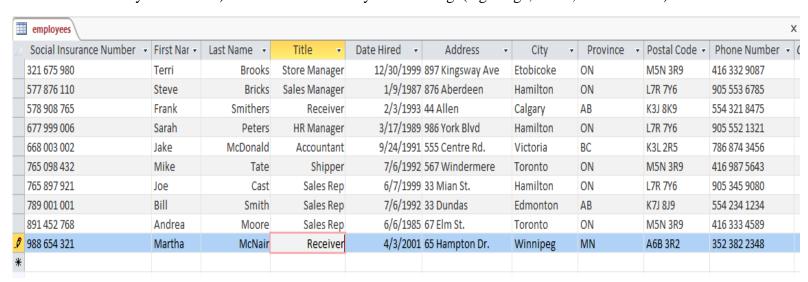

- > Create a form to add the employees. Enter the data.
- > Add yourself as an employee. Make up any missing information for yourself.
- > Sort the table to show the most recently hired person first.
- > Add a filter to show those employees who live in Toronto (Press the toggle so the complete list is shown again)
- > Create a Report displaying the employees name, hire date, and phone number. It should be organized to show the longest employee 1<sup>st</sup> (the person hired 1<sup>st</sup>).

### **Creating Queries – Name each one appropriately (title)**

- > Create a guery to show all the employees who are from Ontario.
- > Create another query to show all of the employees who were hired after January 1<sup>st</sup>, 1995
- > Create a query to show all the employees whose phone number starts with 905
- > Create a query to show all the employees with a '7' in their Social Insurance Number
- > Create a report of the query showing the Names and Address of the Ontario employees (1st query you did)

**Copy** your completed file to the hand-in folder.

| BTA3O: How do | you keep | track of your | employees? |
|---------------|----------|---------------|------------|
|---------------|----------|---------------|------------|

| Name: |
|-------|
|-------|

# Checklist

| EMPLOYEE DATABASE:                                               | Completed |
|------------------------------------------------------------------|-----------|
| Assigns appropriate fields                                       |           |
| Creates table with appropriate field types and formats           |           |
| Assigns appropriate Primary Key                                  |           |
| Enters data to create records                                    |           |
| Creates form using wizard                                        |           |
| Creates report                                                   |           |
| Creates queries (selects appropriate criteria)                   |           |
| Creates report based on the query                                |           |
| Edits reports to include appropriate images, colours, formatting |           |

# **Database Assignment: Boston Pizza**

Complete the following assignment and submit your work to the hand-in folder.

Filename: your name employee list Table: Employees

**Goal:** You have just been hired as the Human Resources Manager for Boston Pizza. Your job entails keeping track of all employee information, such as their:

- Name
- Date of Birth
- Social Insurance Number
- Address
- Phone Number
- > Job Title within the company
- Wage
- Average number of hours they work per week

There are 20 employees including: hosts, servers, cooks, bus people and bartenders. You are to create fields for the above information, plus create at least 2 fields of your own that are applicable.

#### **Success Criteria:**

- ✓ **Create a table** for the data shown. Select the appropriate data type for each field. (job titles are only those listed above)
- ✓ Create a form to add new employees. Enter the data.
- ✓ Add yourself as employee 21.
- ✓ Sort the table to show who makes the most money.
- ✓ Add a filter to show those employees who are hosts. (press the toggle so the complete list is shown again)
- ✓ Create a Report to display the employees name, job title and wage. It should be organized to show the lowest paid person 1<sup>st</sup>.

### **Creating Queries** – Name each on appropriately (title)

- ✓ Create a guery to show all the employees who are cooks
- ✓ Create another query to show all of the employees who were born before 1990
- ✓ Create a guery to show all the employees whose phone number starts with 705
- ✓ Create a query to show all the employees with a '7' in their Social Insurance Number
- ✓ Create a Report of the query showing the Names and Wage for all of those who are cooks (use the 1<sup>st</sup> query you did)

Both reports should be professional in appearance and should include an appropriate picture (eq. Boston Pizza logo).

**Copy** your completed file into the hand-in folder.

# Evaluation Rubric:

| Category                                                                                                    | Level 4                                                                                                    | Level 3                                                                                                    | Level 2                                                                                               | Level 1                                                                                                |
|----------------------------------------------------------------------------------------------------|----------------------------------------------------------------------------------------------------|----------------------------------------------------------------------------------------------------|----------------------------------------------------------------------------------------------------|----------------------------------------------------------------------------------------------------|
| Creating Database (K)  - Creates databases by inputting and modifying fields and records.  - Appropriate field types and sizes have been chosen | Exceptional ability to create database. All of the appropriate fields have been created with proper sizes and types                             | Considerable ability to create database.  Most of the fields have been created with proper types and sizes. | Moderate ability to create database. Some of the fields have been created with proper types and sizes | Limited ability to create database. A few of the fields have been created with proper types and sizes. |
| Creating queries(T) - appropriate criteria used for queries                                                                                     | All queries have been done correctly.                                                                                                    | Most of the queries have been done correctly.                                                               | Some of the queries have been completed correctly.                                                    | One query has been done correctly.                                                                     |
| Form (A) - Creates form to enter information easily.                                                                                            | The From is created correctly with all of the fields present. A picture has been inserted.                                                      | The From is created correctly with most of the fields present.                                              | The From is created with all of the fields present.                                                   | The From is created with most of the fields present.                                                   |
| Applying Sort<br>and Filter (A) - Applies filter to<br>one of the fields<br>and sorts<br>appropriately.                                         | Applies a filter correctly and sorts a field correctly.                                                                                         | Applies a filter correctly or sorts a field correctly.                                                      | Applies a filter and sorts a field.                                                                   | Applies a filter or sorts a field.                                                                     |
| Report (C) - Creates reports to present information - descriptions of fields present                                                            | Reports are present and in a neat and useful form to a user. No extra fields or unusual information. Descriptions of field type clearly stated. | Reports are present and in a neat and useful form to a user. Descriptions of field type clearly stated.     | A Report is present and useful to a user. Descriptions of field type stated.                          | A Report has been created. Descriptions of field type stated.                                          |